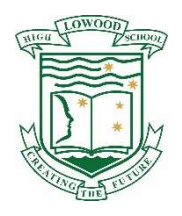

Bring Your Own Device

Lowood State High School 2022

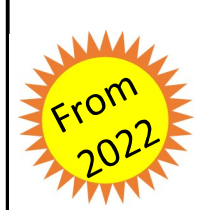

All Year levels will be expected to have their own digital device for learning.

Subjects requiring specific software packages are given preference on use of the limited number of computer rooms. This means that core subjects and other elective subjects will have limited or no access to computer rooms.

# 1 U Why BYOD?

3

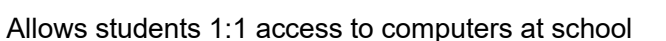

• Enhances the learning and interaction with Information and **resources immediately.** Communication Technologies in the classroom

### 2021 Minimum Device Specifications The preferred BYOD device at Lowood SHS is a Windows 10 based device. The following minimum specifications have been set to assist students and their families purchase a suitable device. **CPU** Memory Hard Drive **Graphics Wireless** Other Considerations • • • • • • Dual Core Intel or AMD processor, 2019 or later 4 GB RAM (minimum) 64 GB (minimum) or more, Solid State Drive (SSD recommended) Integrated Graphics Wireless Network to support 5 GHz (802.1X) (Wireless 2.4 GHz no longer supported) Sturdy Protective Case for transporting the device Screen size 11"+, Battery life 6 hours + Up-to-date Antivirus software (Windows Defender meets the minimum specifications) Substantial padlock for securely storing the laptop in lockers provided by Lowood SHS iPads and Android Tablets are not recommended due to not being able to access school printers and network drives Chromebooks are not compatible with Department of Education Wireless Network due

**Insurance** 

# 4 **Software 1996** Software **1997**

- Queensland State School students are able to download and install Microsoft Office 365 for free
- We strongly recommend that all personal electronic devices be insured against accidental damage, loss and theft. You can either:
	- Include the device on your home insurance
- Contact an insurer that offers specific student device cover products.
- Resources will, increasingly be accessible in digital formats on student devices

# Preparing for BYOD

What do I need to do to be ready for school in January 2022.

# STEP 1 STEP 2 STEP 3 STEP 4 STEP 5 STEP 6

Consider suitable laptops.

Decide and purchase your device.

to operating system conflicts.

Complete your BYOD Student Charter Agreement Form (in the enrolment pack).

Submit your completed BYOD Student Charter Agreement Form to the Office.

When advised, bring your device to school for connection to the Lowood SHS network.

Enjoy using your device to assist your learning

# Improve Connectivity

Allows students to wirelessly access

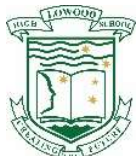

# Bring Your Own Device @ Lowood State High School

Preparing students for a changing world is a critical aspect of education. Learning and innovation skills are what separate students who are prepared for increasingly complex life and work environments in today's world and those who are not. They include Creative and Critical Thinking, Communication and Collaboration.

When students use their own device to access our school resources, it allows them to gain access to:

- filtered internet
- the school curriculum drive to obtain documents/resources provided by their teachers
- their home drive which enables them to access their files from any computer in the school and have a saved and back-up copy of their work
- printing through our school photocopier located in the Resource Centre.

Our goal is for students to use their device as a tool to support key processes in learning. Digital devices allow students to consume and produce information in a mobile form through:

- textbooks being available on their device in eBook/PDF format
- a wide range of classroom apps and tools
- resources that are available 24/7

All students are expected to have their device at school, charged and with enough space to save class work as well as install apps and books for classes. Students must abide by the standards set out in the Student Code of Conduct when working in the school environment.

All students need to complete the BYOD Student Charter Form to be able to have their BYOD connected to the Lowood SHS network.

# Other information:

# Microsoft Student Advantage (Office 365)

 The Microsoft Student Advantage allows all Queensland State School students to download and install Microsoft Office 365 free of charge. Students need to use their school email address and password to sign into Microsoft Office 365, click Install Office, and follow the prompts. Office 365 must be downloaded and installed at home.

## Digital Device Security

Students are responsible for the care and security of their digital device at all times.

# Frequently Asked Questions (FAQs)

# 1. Does my student need Administrator Rights on their BYOD?

- Yes. To be able to connect your BYOD to the Department of Education Network (DOE), the student needs to install digital certificates that allow their device to talk to the school network. If your student does not have administrator rights, these certificates will not be able to be installed and therefore will not connect.
- 2. Can my student's BYOD be an iPad or an Android Tablet?
	- While iPads and Android Tablets can be connected to a DOE Network, they can be difficult to connect and remain connected to a Windows-based network. These type of devices will only have limited connectivity and will not be able to access a printer or the network drives at school. The mobile versions of Office 365 often have limited functionality which reduces the usability of the device in a classroom use in a high school environment.

## 3. Will my student be cyber safe at school when using their BYOD?

 The DOE Network is a monitored and filtered as such, internet search results are limited to what is suitable for young students and emails containing inappropriate content are stopped from reaching the intended destination. While all precautions are taken to filter emails and internet content, it is possible that a student may be exposed to inappropriate material or cyberbullying. We encourage all students to report any breaches of Cyber Safety to their teacher immediately so that an appropriate response is actioned in a timely manner. We also encourage parents to have a Cyber Safety discussion with their student about the sharing of private and personal information over the internet. For helpful resources, see the eSafety Commissioner website: www.esaftey.gov.au

## 4. Where can my student seek help for their BYOD at school?

There is an ICT Help Desk set up in the Resource Centre. Technical Help is available at second break each day.